## タブレット操作方法

◎タブレットを用いた家庭学習では、主にロイロノー トや e ライブラリを使用します。以下は操作方法を保 存してある場所です。必要な時にご覧ください。

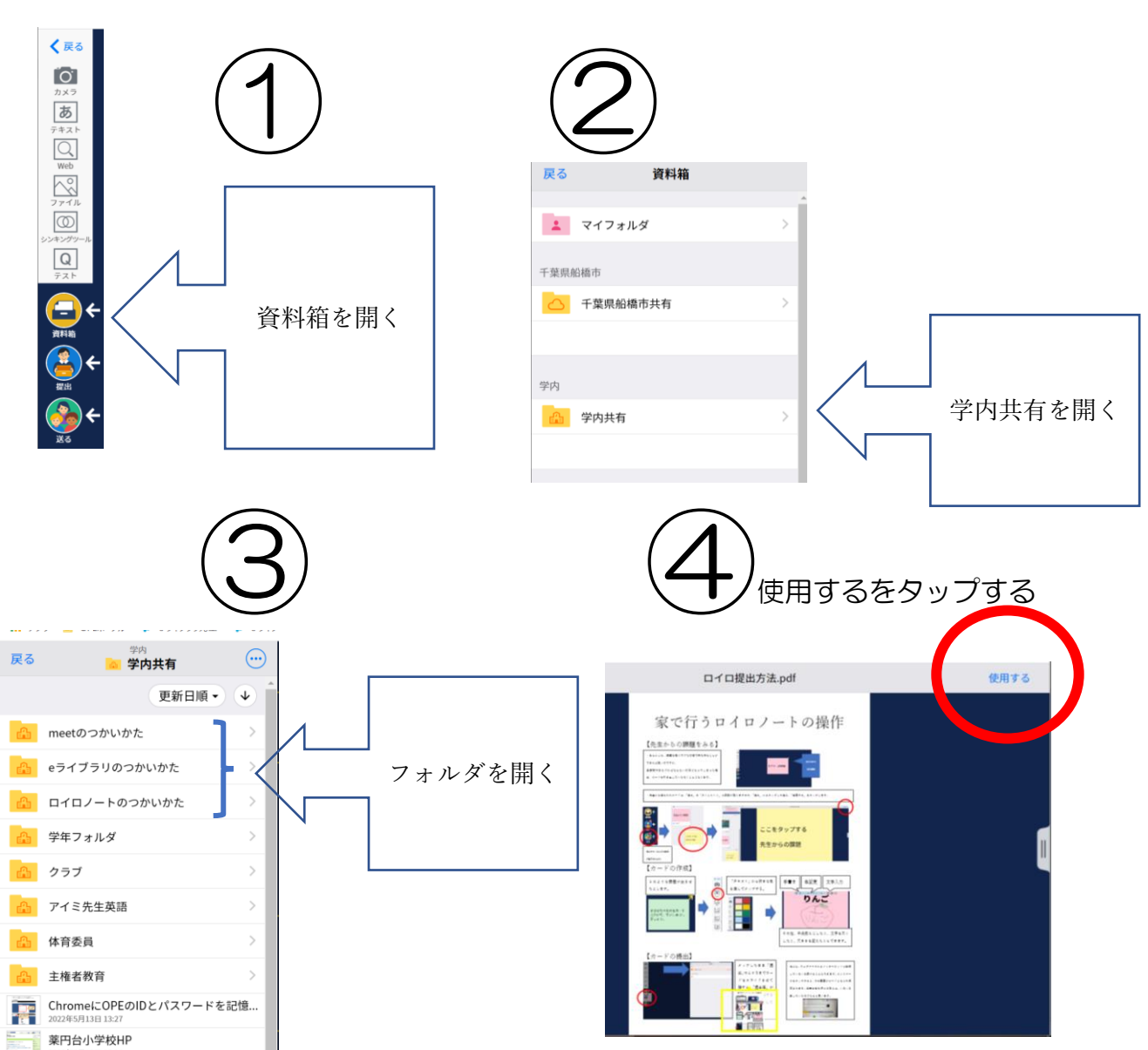

【ロイロノート内】